# **BAB III METODE PENELITIAN**

# **3.1 Desain Penelitian**

Desain penelitian merupakan suatu gambaran maupun kerangka yang digunakan untuk melaksanakan penelitian. Menurut Nanang Martono menyebutkan bahwa desain Penelitian (dalam Metode Penelitian Kuantitatif, 2011, hlm. 131) sebagai berikut:

Desain penelitian (disebut juga rancangan penelitian; proposal penelitian atau usul penelitian) adalah penjelasan mengenai berbagai komponen yang akan digunakan peneliti serta kegiatan yang akan dilakukan selama proses penelitian. Penyusunan desain penelitian merupakan tahap awal dan tahap yang sangat penting dalam proses penelitian. Penyusunan desain penelitian adalah tahap perencanaan penelitian yang biasanya disusun secara logis dan mampu memvisualisasikan rencana dan proses penelitian secara praktis.

Menurut Nasution (dalam Metode *Reasearch* (Penelitian Ilmiah), 2009, hlm. 23-24) mengemukakan bahwa desain penelitian merupakan rencana tentang cara mengumpulkan dan menganilisi data dapat dilaksanakan secara ekonomis serta serasi dengan tujuan penelitian itu. Adapun kegunaan desain penelitian menurut Nasution, sebagai berikut:

- 1. Desain memberikan pegangan yang lebih jelas kepada peneliti dalam melakukan penelitiannya. Dalam penelitian, desain merupakan syarat mutlak agar dapat meramalkan sidat pekerjaan serta kesulitan yang akan dihadapi.
- 2. Desain menentukan batas-batas penelitian yang bertalian dengan tujuan penelitian.
- 3. Desain penelitian selain memberikan gambaran yang jelas tentang apa yang harus dilakukan juga memberi gambaran tentang macam-macam kesulitan yang akan dihadapi yang mungkin juga telah dihadapi oleh peneliti lain.

Dari kedua pengertian desain penelitian diatas, maka peneliti menyimpulkan bahwa desain penelitian adalah rancangan yang dibuat sebelum penelitian dilakukan agar dapat mengumpulkan dan menganalisis data secara efektif dan efisien.

**Dena Resnawati Kosasih, 2018** *PENGARUH KESEHATAN PENGORGANISASIAN SUMBER DAYA SEKOLAH TERHADAP MUTU SEKOLAH DI SMP SE-KOTA CIMAHI* Universitas Pendidikan Indonesia | repository.upi.edu | perpustakaan.upi.edu

Adapun garis besar langkah-langkah proses penelitian (dalam Arikunto, 2006, hlm. 28) sebagai berikut :

- 1. Mencari permasalahan yang pantas untuk diteliti
- 2. Menelaah buku-buku untuk mencari dukungan teori dengan cara membaca buku-buku teori maupun laporan hasil penelitian
- 3. Meninjau kembali rumusan serta memantapkan problematika tersebut dan dilanjutkan dengan merumuskan tujuan dan hipotesis penelitian
- 4. Menyusun instrumen pengumpulan data
- 5. Melaksanakan penelitian
- 6. Mengambil kesimpulan, dan
- 7. Menyusun laporan penelitian

Desain penelitian yang dilakukan dalam penelitian ini adalah untuk mengetahui pengaruh kesehatan pengorganisasian sumber daya sekolah terhadap mutu sekolah.

# **3.1.1 Metode Penelitian**

Suatu penelitian ilmiah memerlukan metode dalam pengerjaannya. Metode dapat menjadi alat bantu maupun arahan dalam pengerjaan penelitian. Metode yang digunakan merupakan metode yang mengacu pada aturan maupun kaidah yang berlaku dalam penulisan karya ilmiah. Menurut Sugiyono (2016, hlm. 3) secara umum metode penelitian diartikan sebagai cara ilmiah untuk mendapatkan data dengan tujuan dan kegunaan tertentu.

Dalam penelitian ini peneliti menggunakan metode penelitian deskriptif dengan pendekatan kuantitatif. Menurut Sugiyono (2014, hlm. 11) penelitian deskriptif adalah penelitian yang dilakukan untuk mengetahui nilai variabel mandiri, baik satu variabel atau lebih (independen) tanpa membuat perbandingan, atau menghubungkan antara variabel satu dengan variabel yang lain. Sedangkan Arikunto (2006, hlm. 86) mengemukakan bahwa "Metode Deskriptif adalah metode penelitian yang digunakan dalam mengkaji permasalahan-permasalahan yang terjadi saat ini atau masa sekarang".

Jadi metode penelitian deskriptif adalah metode yang digunakan untuk mengetahui nilai variabel baik mandiri ataupun dihubungkan dalam memecahkan permasalahan yang terjadi saat ini. Penggunaan

**Dena Resnawati Kosasih, 2018** *PENGARUH KESEHATAN PENGORGANISASIAN SUMBER DAYA SEKOLAH TERHADAP MUTU SEKOLAH DI SMP SE-KOTA CIMAHI* Universitas Pendidikan Indonesia | repository.upi.edu | perpustakaan.upi.edu

metode penelitian deskriptif ini bertujuan untuk menggambarkan fenomena-fenomena ataupun fakta yang terjadi sehingga permasalahan yang dihadapai dapat dipecahkan. Dalam penelitian yang dilakukan, peneliti mengangkat permasalahan yang berkaitan dengan menghubungkan antar dua variabel. Maka metode yang digunakan pun yaitu metode penelitian deskriptif dengan pendekatan kuantitatif, dimana penggambaran data-data yang diperoleh disajikan dalam berbentuk angka.

Menurut Sugiyono (2016, hlm. 13-14) mengemukakan bahwa metode kuantitatif dinamakan metode tradisional, karena metode ini sudah cukup lama digunakan sehingga sudah mentradisi sebagai metode untuk penelitian. Metode ini disebut sebagai metode positivistik karena berlandaskan pada filsafat positivisme. Metode ini sebagai metode ilmiah/*scientific* karena telah memenuhi kaidah-kaidah ilmiah yang konkrit/empiris, obyektif, terukur, rasional, dan sistematis. Metode ini juga disebut metode *discovery*, karena dengan metode ini dapat ditemukan dan dikembangkan berbagai iptek baru. Metode ini disebut metode kuantitatif karena data penelitian berupa angka-angka dan analisis menggunakan statistik.

Berdasarkan pengertian diatas, maka untuk memperoleh jawaban atas judul yang diangkat yaitu Pengaruh Kesehatan Pengorganisasian Sumber Daya Sekolah terhadap Mutu Sekolah, dibutuhkan pendekatan untuk mengukur apakah ada keterkaitan dan besaran pengaruh antar dua variabel tersebut, maka peneliti memutuskan menggunakan metode penelitian deskriptif dengan pendekatan kuantitatif.

# **3.2 Partisipan**

Dikutip dalam Pedoman Karya Ilmiah UPI 2017 Partisipan adalah orang yang terlibat dalam penelitian, yang berkaitan dengan jumlah, karakteristik yang spesifik dari partisipan serta dasar pertimbangan dalam pemilihan partisipan yang memberikan gambaran jelas kepada para pembaca. Partisipan dalam penelitian ini terdiri dari Kepala Sekolah, Guru, Tenaga Tata Usaha, Komite Sekolah Menengah Pertama Negeri dan Swasta yang ada di Kota Cimahi. Kota Cimahi terdiri dari tiga kecamatan yaitu Kecamatan Cimahi Selatan, Kecamatan

**Dena Resnawati Kosasih, 2018** *PENGARUH KESEHATAN PENGORGANISASIAN SUMBER DAYA SEKOLAH TERHADAP MUTU SEKOLAH DI SMP SE-KOTA CIMAHI* Universitas Pendidikan Indonesia | repository.upi.edu | perpustakaan.upi.edu

Cimahi Tengah, dan Kecamatan Cimahi Utara. Dari masing-masing wilayah Kecamatan tersebut setiap sekolah menjadi partisipan dalam penelitian ini.

# **3.3 Lokasi, Populasi dan Sampel**

Dalam penelitian dibutuhkan suatu obyek yang akan diteliti yang berfungsi sebagai sumber data, obyek tersebut disesuaikan dengan permasalahan-permasalahan yang dikemukakan dalam penelitian. Sebagai penentuan suatu obyek yang akan diteliti maka harus diterapkan tempat atau lokasi penelitian. Di bawah ini akan diuraikan hal-hal yang berhubungan dengan lokasi dan obyek yang akan diteliti.

# **3.3.1 Lokasi dan Waktu Penelitian**

Tempat dan waktu penelitian (dalam Purwanto, 2012, hlm. 240 - 241) merupakan wilayah geografis dan kronologis keberadaan populasi penelitian. Kegiatan sampling dilakukan atas populasi penelitian. Kegiatan sampling dilakukan atas populasi yang dibatasi wilayah geografi dan kronologinya. Tempat dan waktu ditentukan untuk mengetahui batas pemberlakukan generalisasi populasi. Dalam penelitian ini yang dijadikan sebagai tempat penelitian yaitu di seluruh SMP Negeri dan Swasta se-Kota Cimahi sebanyak 36 Sekolah. Berikut daftar Sekolah Menengah Pertama Negeri dan Swasta se-Kota Cimahi :

| N <sub>0</sub>         | Nama Sekolah                                | Alamat Sekolah                         |
|------------------------|---------------------------------------------|----------------------------------------|
|                        | <b>SMP DHARMA KARTINI</b>                   | Jl. Maharmartanegara No. 21<br>Cimindi |
| $\mathcal{D}_{\alpha}$ | <b>SMP IT BAITUL ANSHOR</b>                 | Jl. Tirta Indah III RT. 07/12          |
|                        | <b>SMP KREATIF HARAPAN</b><br><b>BANGSA</b> | Jl. Sadarmanah No. 3                   |
|                        | <b>SMP MUSLIMIN CIBEUREUM</b>               | Jl. Kebon Kopi Gg. H Safei No<br>277   |
| 5                      | <b>SMP NEGERI 4 CIMAHI</b>                  | Jl. Melong Raya Cimahi                 |
| 6                      | <b>SMP NEGERI 7 CIMAHI</b>                  | Jl. Kebon Jeruk                        |
|                        | <b>SMP NEGERI 8 CIMAHI</b>                  | Jl. Kihapit Barat No.320               |

**Tabel 3.1 Daftar Sekolah di Kecamatan Cimahi Selatan**

**Dena Resnawati Kosasih, 2018** *PENGARUH KESEHATAN PENGORGANISASIAN SUMBER DAYA SEKOLAH TERHADAP MUTU SEKOLAH DI SMP SE-KOTA CIMAHI* Universitas Pendidikan Indonesia | repository.upi.edu | perpustakaan.upi.edu

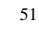

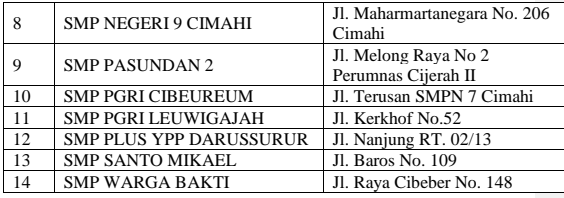

# **Tabel 3.2 Daftar Sekolah di Kecamatan Cimahi Tengah**

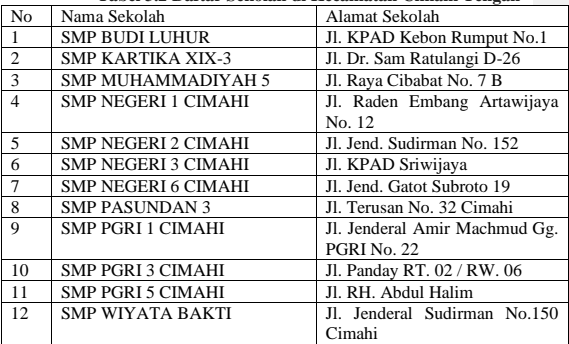

# **Tabel 3.3 Daftar Sekolah di Kecamatan Cimahi Utara**

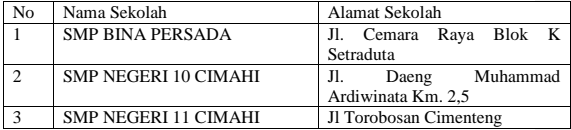

# **Dena Resnawati Kosasih, 2018**

*PENGARUH KESEHATAN PENGORGANISASIAN SUMBER DAYA SEKOLAH TERHADAP MUTU SEKOLAH DI SMP SE-KOTA CIMAHI* Universitas Pendidikan Indonesia | repository.upi.edu |<br>perpustakaan.upi.edu

| <b>SMP NEGERI 5 CIMAHI</b>   | Jl. Cipageran No. 146          |
|------------------------------|--------------------------------|
| <b>SMP PASUNDAN 1</b>        | Jl. Ciawitali No 162 Citeureup |
| <b>SMP PGRI 4 CIMAHI</b>     | Muhammad<br>Daeng<br>Jl.       |
|                              | Ardiwinata Kay IPTN            |
| <b>SMP SEMESTA HATI</b>      | Jl. Kolonel Masturi KM 3 No.   |
|                              | 80A                            |
| <b>SMP TARUNA MANDIRI</b>    | Jl. Komplek Sangkuriang No 36  |
| <b>SMP TUTWURI HANDAYANI</b> | Jl. Encep Kartawiria No 93     |
| <b>SMPK BPK PENABUR</b>      | Jl. Encep Kartawiria No. 75    |
|                              |                                |

**Tabel 3.4 Total Daftar Sekolah di Kota Cimahi**

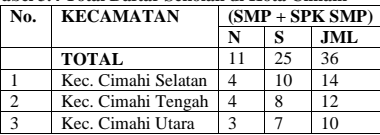

#### **3.3.2 Populasi**

Populasi (dalam Martono, 2011, hml. 74) merupakan keseluruhan objek atau subjek yang berada pada suatu wilayah dan memenuhi syaratsyarat tertentu berkaitan dengan masalah penelitian, atau keseluruhan unit atau individu dalam ruang lingkup yang akan diteliti.

Sugiyono (1997) (dalam Purwanto, 2012, hlm. 241) mengatakan populasi sebagai wilayah generalisasi yang terdiri atas objek/subjek yang mempunyai kuantitas atau karakteristik tertentu yang ditetapkan oleh peneliti untuk dipeajari dan kemudian ditarik kesimpulan.

Sejalan dengan pengertian diatas, bahwa populasi adalah generalisasi subjek atau objek dalam suatu wilayah tertentu maka populasi yang diambil merupakan sekelompok manusia yang tinggal di tempat tertentu yaitu di Sekolah Menengah Pertama Negeri dan Swasta di Kota Cimahi, hal ini sejalan dengan persoalan dalamn rumusan masalah penelitian yang peneliti lakukan bertujuan untuk menganalsis berkenaan dengan *"Pengaruh Kesehatan Pengorganisasian Sumber Daya Sekolah terhadap Mutu Sekolah di SMP se-Kota Cimahi".* Kota

**Dena Resnawati Kosasih, 2018** *PENGARUH KESEHATAN PENGORGANISASIAN SUMBER DAYA SEKOLAH TERHADAP MUTU SEKOLAH DI SMP SE-KOTA CIMAHI* Universitas Pendidikan Indonesia | repository.upi.edu | perpustakaan.upi.edu

Cimahi memiliki 3 Kecamatan yang tersebar di tiga wilayah yaitu Wilayah Selatan, Wilayah Tengah dan Wilayah Utara.

| Tabel 3.5 Data Populasi Partisipan |                |          |  |  |
|------------------------------------|----------------|----------|--|--|
| No                                 | Partisipan     | Populasi |  |  |
|                                    | Kepala Sekolah | 36       |  |  |
| 2                                  | Tata Usaha     | 167      |  |  |
| 3                                  | Guru           | 1045     |  |  |
| 4                                  | Komite Sekolah | 36       |  |  |
|                                    | <b>Jumlah</b>  | 1.284    |  |  |

(*Sumber : Dinas Pendidikan Kota Cimahi*)

# **3.3.3 Sampel**

Sampel menurut Nanang Martono (2011, hlm. 74) merupakan bagian dari populasi yang memiliki ciri-ciri atau keadaan tertentu yang akan diteliti. Atau, sampel dapat didefinisikan sebagian anggota populasi yang terpilih dengan menggunakan prosedur tertentu sehingga diharapkan dapat mewakili populasi. Sementara itu menurut Sugiyono (2016, hlm. 118) sampel adalah bagian dari jumlah dan karakteristik yang dimiliki ole populasi tersebut. Bila populasi besar, dan peneliti tidak mungkin mempelajari semua yang ada dalam populasi, misalnya karena keterbatasan dana, tenaga dan waktu, maka peneliti dapat menggunakansampel yang diambil dari populasi itu.

Untuk menentukan sampel yang representatif maka diperlukan teknik sampling. Teknik sampel yang digunakan dalam penelitian ini menggunakan teknik Total Sampling, yaitu dengan mengambil keseluruhan total SMP di Kota Cimahi sebanyak 36 sekolah. Kemudian dilakukan teknik *Proportionate Stratified Random Sampling*, yang termasuk ke dalam teknik *probability sampling*. Menurut Sugiyono (2016, hlm. 120) *probability sampling* adalah teknik pengambilan sampel yang memberikan peluang yang sama bagi setiap unsur (anggota) populasi untuk dipilih menjadi anggota sampel. Sedangkan *Proportionate Stratified Random Sampling* yaitu teknik yang digunakan bila populasi mempunyai anggota/unsur yang tidak homogen dan berstrata secara proporsional. Adapun sampel dalam penelitian ini yaitu Kepala Sekolah, Guru, Tenaga Tata Usaha dan Komite Sekolah. Teknik

**Dena Resnawati Kosasih, 2018** *PENGARUH KESEHATAN PENGORGANISASIAN SUMBER DAYA SEKOLAH TERHADAP MUTU SEKOLAH DI SMP SE-KOTA CIMAHI* Universitas Pendidikan Indonesia | repository.upi.edu | perpustakaan.upi.edu

*Proportionate Stratified Random Sampling* dilakukan dengan mengambil perwakilan anggota/unsur berstrata secara random dari keseluruhan populasi atau dari 36 sekolah tersebut. Teknik *Proportionate Stratified Random Sampling* ini digunakan untuk menentukan sampel perwakilan bagi guru dan tata usaha. Berikut tabel daftar sampel penelitian dari tiap sekolah se-Kota Cimahi :

**Tabel 3.6 Daftar Sampel Penelitian**

|                  |                                             | <b>Responden</b>  |      |               |                       |  |
|------------------|---------------------------------------------|-------------------|------|---------------|-----------------------|--|
| No               | Lokasi/Nama Sekolah                         | Kepala<br>Sekolah | Guru | Tata<br>Usaha | Komite<br>Sekola<br>h |  |
| 1.               | <b>SMP NEGERI 1 CIMAHI</b>                  | 1                 | 1    | 1             | 1                     |  |
| 2.               | <b>SMP NEGERI 2 CIMAHI</b>                  | 1                 | 1    | 1             | 1                     |  |
| 3.               | <b>SMP NEGERI 3 CIMAHI</b>                  | 1                 | 1    | 1             | 1                     |  |
| $\overline{4}$ . | <b>SMP NEGERI 4 CIMAHI</b>                  | 1                 | 1    | 1             | 1                     |  |
| 5.               | <b>SMP NEGERI 5 CIMAHI</b>                  | 1                 | 1    | 1             | 1                     |  |
| 6.               | <b>SMP NEGERI 6 CIMAHI</b>                  | 1                 | 1    | 1             |                       |  |
| 7.               | <b>SMP NEGERI 7 CIMAHI</b>                  | 1                 | 1    | 1             | 1                     |  |
| 8.               | <b>SMP NEGERI 8 CIMAHI</b>                  | 1                 | 1    | 1             | 1                     |  |
| 9.               | <b>SMP NEGERI 9 CIMAHI</b>                  | 1                 | 1    | 1             | 1                     |  |
| 10.              | <b>SMP NEGERI 10 CIMAHI</b>                 | 1                 | 1    | 1             | 1                     |  |
| 11.              | <b>SMP NEGERI 11 CIMAHI</b>                 | 1                 | 1    | 1             | 1                     |  |
| 12.              | <b>SMP BUDI LUHUR</b>                       | 1                 | 1    | 1             | 1                     |  |
| 13.              | <b>SMP DHARMA KARTINI</b>                   | 1                 | 1    | 1             | 1                     |  |
| 14.              | <b>SMP IT BAITUL</b><br><b>ANSHOR</b>       | 1                 | 1    | 1             |                       |  |
| 15.              | <b>SMP KARTIKA XIX-3</b>                    | 1                 | 1    | 1             | 1                     |  |
| 16.              | <b>SMP KREATIF</b><br><b>HARAPAN BANGSA</b> | 1                 | 1    | 1             |                       |  |
| 17.              | <b>SMP MUHAMMADIYAH</b><br>5                | 1                 | 1    | 1             | 1                     |  |
| 18.              | <b>SMP MUSLIMIN</b><br><b>CIBEUREUM</b>     | 1                 | 1    | 1             |                       |  |
| 19.              | <b>SMP PASUNDAN1</b>                        | 1                 | 1    | 1             | 1                     |  |

**Dena Resnawati Kosasih, 2018** *PENGARUH KESEHATAN PENGORGANISASIAN SUMBER DAYA SEKOLAH TERHADAP MUTU SEKOLAH DI SMP SE-KOTA CIMAHI* Universitas Pendidikan Indonesia | repository.upi.edu | perpustakaan.upi.edu

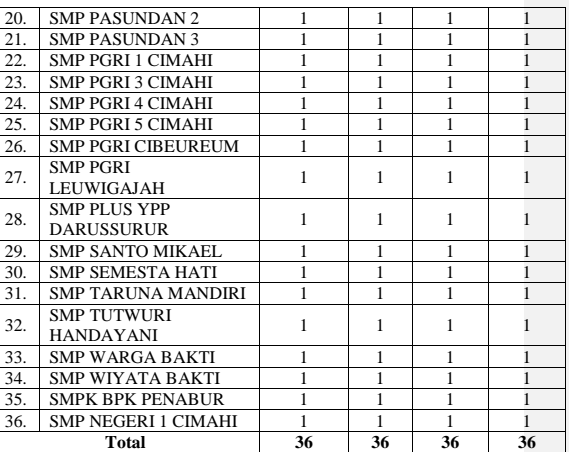

## **3.4 Instrumen Penelitian**

Instrumen (dalam Purwanto, 2012, hlm. 183) merupakan alat bantu yang digunakan oleh peneliti untuk mengumpulkan data dengan cara melakukan pengukuran. Cara ini dilakukan untuk memperoleh daa yang objektif yang diperlukan untuk menghasilkan kesimpulan penelitian yang objektif pula. Sedangkan menurut Sugiyono (2016, hlm. 148) instrumen penelitian adalah suatu alat yang digunakan mengukur fenomena alam maupun sosial yang diamati.

# **3.4.1. Variabel Penelitian dan Sumber Data Penelitian**

Menurut Sugiyono (2016, hlm. 60) variabel penelitian pada dasarnya adalah segala sesuatu yang berbentuk apa saja yang ditetapkan oleh peneliti untuk dipelajari sehingga diperoleh informasi tentang hal tesebut, kemudian ditarik kesimpulannya. Dalam penelitian ini, ada 2 (variabel) penelitian yaitu terdiri dari Variabel X (Kesehatan

**Dena Resnawati Kosasih, 2018** *PENGARUH KESEHATAN PENGORGANISASIAN SUMBER DAYA SEKOLAH TERHADAP MUTU SEKOLAH DI SMP SE-KOTA CIMAHI* Universitas Pendidikan Indonesia | repository.upi.edu | perpustakaan.upi.edu

Pengorganisasian Sumber Daya Sekolah) dan Variabel Y (Mutu Sekolah).

Untuk memperoleh data yang akurat dan menjamin keasliannya maka diperlukan sumber data yang mendukung proses penelitian sesuai dengan rumusan masalah yang diteliti. Pengertian sumber data dalam penelitian menurut Arikunto (2014, hlm. 172) adalah subjek dari mana data dapat diperoleh. Menurut (2016, hlm. 60) sumber data terbagi menjadi dua yaitu sumber data primer dan sumber data sekunder. Sumber data primer adalah sumber data yang langsung memberikan data kepada pengumpul data, dan sumbe data sekunder merupakan sumber yang tidak langsung memberikan data kepada pengumpul data, misalnya lewat orang lain atau dokumen. Sumber data yang digunakan dalam penelitian ini adalah sumber data primer yakni berasal dari Kepala Sekolah, Tenaga Tata Usaha, Guru dan Komite Sekolah.

## **3.4.2 Teknik Pengumpulan Data dan Pengukuran Variabel Penelitian**

Sejalan dengan sumber data yang digunakan oleh peneliti, untuk mengumpulkan data primer dalam penelitian ini diperlukan teknik atau metode pengumpulan data sebagai akses dalam penggalian sumber data. Menurut Arikunto (2009, hlm. 100) Metode pengumpulan data adalah cara-cara yang dapat digunakan peneliti untuk mengumpulkan data. Dalam penelitian ini, peneliti menggunakan teknik pengumpulan data dengan menggunakan kuesioner/*questionnaire* (angket). Sedangkan untuk pengukuran variabel penelitian yang digunakan oleh peneliti adalah menggunakan skala likert.

# **3.4.2.1 Definisi Kuesioner atau Angket**

Angket atau *questionnaire* (dalam Nasution, 2009, hlm. 128) adalah daftar perntanyaan yang di distribusikan melalui pos untuk diisi dan dikembalikan atau dapat juga dijawab di bawah pengawasan peneliti. Responden ditentukan berdasarkan teknik sampling. Angket digunakan untuk mendapatkan keterangan dari sampel atau sumber yang beraneka ragam yang lokasinya sering tersebar di daerah yang luas, nasional ada kalanya internasional.

**Dena Resnawati Kosasih, 2018** *PENGARUH KESEHATAN PENGORGANISASIAN SUMBER DAYA SEKOLAH TERHADAP MUTU SEKOLAH DI SMP SE-KOTA CIMAHI* Universitas Pendidikan Indonesia | repository.upi.edu | perpustakaan.upi.edu

Menurut Arikunto (2014, hlm. 194) kuesioner adalah sejumlah pertanyaan tertulis yang digunakan untuk memperoleh informasi dari responden dalam arti laporan tentang pribadinya, atau hal-hal yang ia ketahui.

Angket pada umumnya meminta keterangan tentang fakta yang diketahui oleh responden atau juga mengenai pendapat atau sikap. Angket dapat misalnya digunakan untuk memperoleh keterangan tentang sekolah (jumlah guru, pegawai, ruang kelas, fasilitas, jumlah murid, dan sebagainya), tentang guru (usia,jenis kelamin, pendidikan, kedudukan, kesulitan dalam pengajaran, beban mengajar, dan sebagainya) tentang sikap mengenai masalah sosial, ekonomi, politik, moral dan sebagainya.

Sebelum kuesioner disusun, adapun prosedur yang harus dilalui yaitu sebagai berikut (dalam Arikunto, 2014, hlm. 268):

- 1. Merumuskan tujuan yang akan dicapai dengan kuesioner
- 2. Mengidentifikasikan variabel yang akan dijadikan sasaran kuesioner
- 3. Menjabarkan setiap variabel menjadi sub-variabel yang lebih spesifik dan tunggal
- 4. Menentukan jenis data yang akan dikumpulkan, sekaligus untuk menentukan teknik analisisnya.

### **3.4.2.2 Teknik Pengukuran Variabel Penelitian**

Teknik yang digunakan dalam penelitian ini menggunakan skala *Likert*. Menurut Sugiyono (2016, hlm. 134-135) Skala *Likert* digunakan untuk mengukur sikap, pendapat, dan persepsi seseoarang atau sekelompok orang tentang fenomena sosial. Dengan skala *likert*, maka variabel yang akan diukur dijabarkan meanjadi indikator variabel. Kemudian indikator tersebut dijadikan sebagai titik tolak untuk mneyusun item-item instrumen yang dapat berupa pernyataan atau pertanyaan. Jawaban setiap instrumen yang menggunakan skala *likert*  mempunyai gradasi dari sangat positif sampai sangat negatif, yang dapat berupa kata-kata antara lain :

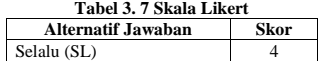

**Dena Resnawati Kosasih, 2018** *PENGARUH KESEHATAN PENGORGANISASIAN SUMBER DAYA SEKOLAH TERHADAP MUTU SEKOLAH DI SMP SE-KOTA CIMAHI* Universitas Pendidikan Indonesia | repository.upi.edu | perpustakaan.upi.edu

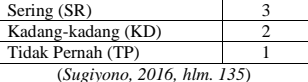

# **3.4.3 Kisi-Kisi Penelitian**

Kisi-kisi penelitian adalah kerangka yang digunakan dalam menyusun instrumen penelitian. Kisi-kisi dapat membantu mengetahui gambaran pernyataan dan informasi apa saja yang diperlukan dalam instrumen penelitian agar peneliti mendapatkan data-data yang diperlukan. Dalam penelitian ini terdapat dua kisi-kisi yaitu kisi-kisi untuk variabel X dan kisi-kisi ntuk variabel Y. Adapun kisi-kisi dalam penyusunan isntrumen pada penelitian ini adalah sebagai berikut:

**Dena Resnawati Kosasih, 2018** *PENGARUH KESEHATAN PENGORGANISASIAN SUMBER DAYA SEKOLAH TERHADAP MUTU SEKOLAH DI SMP SE-KOTA CIMAHI* Universitas Pendidikan Indonesia | repository.upi.edu | perpustakaan.upi.edu

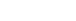

59

**Tabel 3.8 Kisi-kisi Instrumen Penelitian Variabel X "Kesehatan Pengorganisasian Sumber Daya Sekolah"**

| Variabel   | <b>Dimensi</b> |    | Indikator                         | Item            |  |
|------------|----------------|----|-----------------------------------|-----------------|--|
| Kesehatan  | Pembagian      | 1. | Keseluruhan pekerjaan             | 1,2,3,4         |  |
| Pengorgani | Kerja          |    | diturunkan atau dibagi-bagi       |                 |  |
| sasian     | (division of   |    | berdasarkan kriteria tertentu     |                 |  |
| Sumber     | work)          |    | yang lebih spesifik (job          |                 |  |
| Daya       |                |    | specialization).                  |                 |  |
| Sekolah    |                | 2. | Menggambarkan rincian tugas       | 5.6             |  |
| (Variabel  |                |    | dengan jelas dan tegas agar tidak |                 |  |
| X)         |                |    | menimbulkan interpretasi          |                 |  |
|            |                | 3. | Melakukan pembagian tugas         | 7,8,9,10        |  |
|            |                |    | secara adil (profesional dan      |                 |  |
|            |                |    | proporsional)                     |                 |  |
|            |                | 4. | Menempatkan seseorang sesuai      | 11, 12, 13, 14, |  |
|            |                |    | dengan masing-masing keahlian,    | 15,16           |  |
|            |                |    | latar belakang, pendidikan, dan   |                 |  |
|            |                |    | pengalaman yang dimilikinya       |                 |  |
|            |                | 5. | Adanya keseimbangan yang          | 17,18           |  |
|            |                |    | rasional (masuk akal) dalam       |                 |  |
|            |                |    | pembagian tugas.                  |                 |  |
|            |                | 6. | Memerlukannya analisis tugas      | 19,20           |  |
|            |                |    | (job analysis)                    |                 |  |
|            | Pengelompo     | 1. | Melakukan pengelompokkan          | 21              |  |
|            | kkan           |    | pekerjaan berdasarkan kriteria    |                 |  |
|            | pekerjaan      |    | tertentu yang sejenis             |                 |  |
|            | (departemen    | 2. | Pengelompokan pekerjaan           | 22, 23, 24, 25, |  |
|            | talization)    |    | didasarkan atas fungsi:           | 26              |  |
|            |                |    | pimpinan sekolah, guru, tata      |                 |  |
|            |                |    | usaha, siswa, dewan sekolah, dan  |                 |  |
|            |                |    | keuangan                          |                 |  |
|            |                | 3. | Pengelompokan didasarkan atas     | 27,28           |  |
|            |                |    | produk atau jasa : lulusan        |                 |  |
|            |                |    | sekolah, unit produksi            |                 |  |
|            |                | 4. | Pengelompokan pekerjaan           | 29,30           |  |
|            |                |    | didasarkan atas wilayah: Dinas    |                 |  |

**Dena Resnawati Kosasih, 2018**

*PENGARUH KESEHATAN PENGORGANISASIAN SUMBER DAYA SEKOLAH TERHADAP MUTU SEKOLAH DI SMP SE-KOTA CIMAHI* Universitas Pendidikan Indonesia | repository.upi.edu | perpustakaan.upi.edu

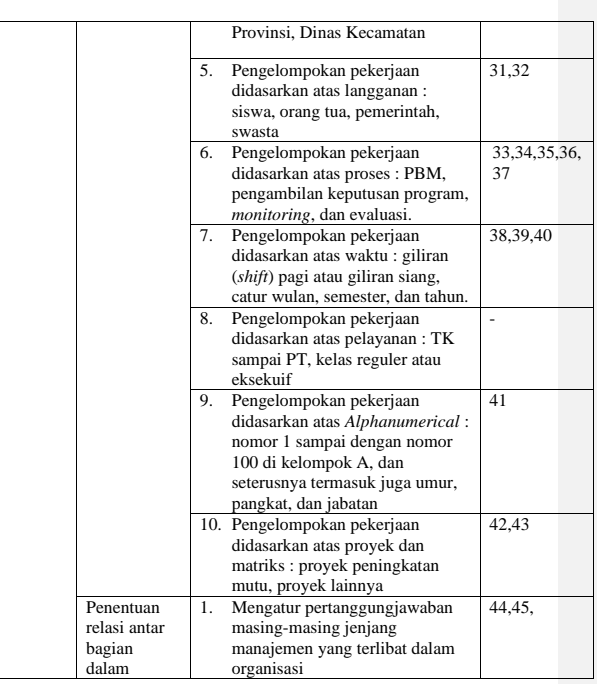

**Dena Resnawati Kosasih, 2018** *PENGARUH KESEHATAN PENGORGANISASIAN SUMBER DAYA SEKOLAH TERHADAP MUTU SEKOLAH DI SMP SE-KOTA CIMAHI* Universitas Pendidikan Indonesia | repository.upi.edu |<br>perpustakaan.upi.edu

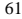

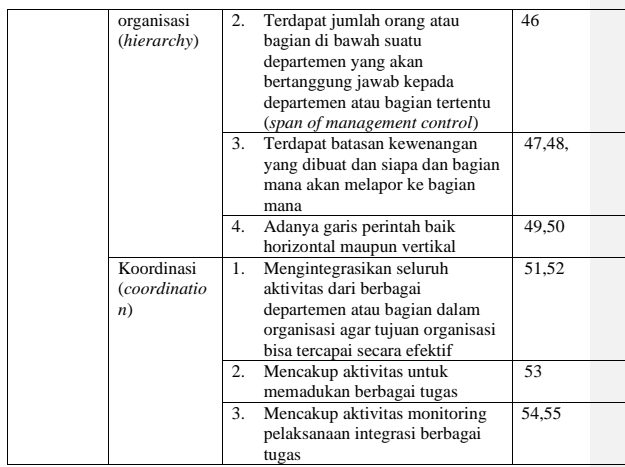

#### **Tabel 3.9 Kisi-kisi Instrumen Penelitian Variabel Y "Mutu Sekolah"**

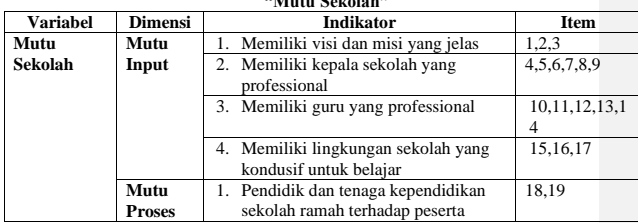

# **Dena Resnawati Kosasih, 2018**

*PENGARUH KESEHATAN PENGORGANISASIAN SUMBER DAYA SEKOLAH TERHADAP MUTU SEKOLAH DI SMP SE-KOTA CIMAHI* Universitas Pendidikan Indonesia | repository.upi.edu | perpustakaan.upi.edu

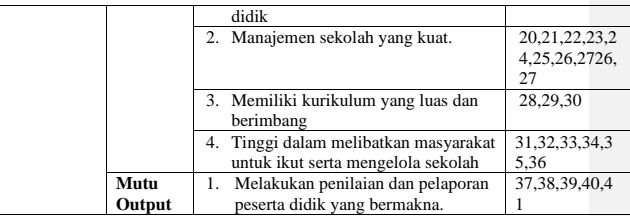

# **3.4.4 Proses Pengembangan Instrumen**

Salah satu hal yang dapat menentukan keberhasilan sebuah penelitian adalah kuesioner atau angket yang berisi adalah kuesioner atau angket pertanyaan/pernyataan untuk dijawab oleh partisipan/responden. Sebelum melakukan pengumpulan data, angket yang digunakan terlebih dahulu diujicobakan kepada responden yang memiliki karakteristik sama dengan responden yang sebenarnya. Hal ini dilakukan untuk memastikan kelayakan sebuah kuesioner yang hendak disebarkan dan tujuan lain dari pengujian ini untuk mengukur validitas dan reabilitas kuesioner yang sudah dibuat.

Dalam uji coba kuesioner ini, peneliti melakukan uji coba terhadap 15 sekolah yang masing-masing sekolah terdiri dari 4 orang (Kepala Sekolah, Tata Usaha, Guru, dan Komite Sekolah). jadi jumlahnya adalah 60 orang. 15 Sekolah tersebut tersebar di Sekolah Menengah Pertama Kota Bandung baik Negeri maupun Swasta.

#### **3.4.4.1 Uji Validitas**

Menurut Arikunto (2014, hlm. 211) Uji validitas adalah suatu ukuran yang menunjukkan tingkat-tingkat kevalidan atau kesahihan sesuatu instrumen. Suatu instrumen yang valid atau sahih mempunyai validitas tinggi. Sebaliknya, instrumen yang kurang valid berarti memiliki validitas rendah. Uji validitas menjadi hal yang sangat penting dilakukan, sebab untuk mengetahui tingkat instrumen yang memiliki keabsahan/validitas tinggi maupun instrumen yang validitasnya rendah. Sebagaimana yang dikatakan oleh Sugiyono (2016, hlm. 173) bahwa

**Dena Resnawati Kosasih, 2018** *PENGARUH KESEHATAN PENGORGANISASIAN SUMBER DAYA SEKOLAH TERHADAP MUTU SEKOLAH DI SMP SE-KOTA CIMAHI* Universitas Pendidikan Indonesia | repository.upi.edu | perpustakaan.upi.edu

"Instrumen yang valid berarti alat ukur yang digunakan untuk mendapatkan data (mengukur) itu valid. Valid berarti instrumen tersebut dapat digunakan untuk mengukur apa yang seharusnya diukur."

Untuk melakukan uji validitas, tiap butir pertanyaan diuji menggunakan rumus koefisien korelasi *Pearson Product Moment*  (dalam Riduwan & Sunarto, 2013, hlm. 80) sebagai berikut:

$$
r_{xy} = \frac{n(\Sigma XY) - (\Sigma X).(\Sigma Y)}{\sqrt{(n(\Sigma X^2) - (\Sigma X)^2).(n(\Sigma Y^2) - (\Sigma Y)^2)}}
$$

Dimana:

 $r_{xy}$  =Koefisien korelasi<br>  $n$  = Jumlah responden

*n* = Jumlah responden<br> $\sum XY$  = Jumlah hasil kali s

 $\Sigma XY$  = Jumlah hasil kali skor X dan Y yang berpasangan<br>  $\Sigma X$  = Jumlah skor dalam distribusi X<br>  $\Sigma Y$  = Jumlah skor dalam distribusi Y<br>  $\Sigma X^2$  = Jumlah skor dalam distribusi X yang dikuadratkan

∑X = Jumlah skor dalam distribusi X

∑Y = Jumlah skor dalam distribusi Y

 $\sum_{i=1}^{\infty} X^2$  = Jumlah skor dalam distribusi X yang dikuadratkan<br>  $\sum Y^2$  = Jumlah skor dalam distribusi Y yang dikuadratkan

∑Y<sup>2</sup> = Jumlah skor dalam distribusi Y yang dikuadratkan

Setelah mendapatkan hasil dari perhitungan koefisien korelasi *Pearson Product Moment,* selanjutnya dilakukan perhitungan uji signifikansi menggunakan rumus uji-t (dalam Riduwan & Sunarto, 2013, hlm. 81) sebagai berikut:

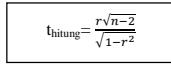

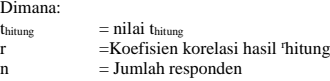

Hasil perhtungan t<sub>hitung</sub> kemudian dikonsultasikan dengan distribusi tabel t, yang diketahui taraf signifikansi sebesar 0,05 dengan derajat kebebasan (dk= n-2), maka dk=15-2= 13, sehingga t<sub>tabel</sub> 1,771. Selanjutnya untuk mengetahui nilai signifikansi validitas pada tiap item

**Dena Resnawati Kosasih, 2018** *PENGARUH KESEHATAN PENGORGANISASIAN SUMBER DAYA SEKOLAH TERHADAP MUTU SEKOLAH DI SMP SE-KOTA CIMAHI* Universitas Pendidikan Indonesia | repository.upi.edu | perpustakaan.upi.edu

yaitu dengan membandingkan pada nilai korelasi t<sub>hitung</sub> dengan nilai t<sub>tabel</sub> dengan kriteria:

- a) Apabila thitung < ttabel, maka item soal dinyatakan **tidak valid**
- b) Apabila thitung >ttabel, maka item soal dinyatakan **valid.**

Adapun hasil perhitungan uji validitas terhadap variabel X "Kesehatan Pengorganisasian" terhadap ke-empat responden dapat diakumulasikan sebagai berikut:

|    | тарсгэн комприации пам ор тананаз тагшра ж |                                 |        |  |  |  |
|----|--------------------------------------------|---------------------------------|--------|--|--|--|
| No | Responden                                  | Nomor yang tidak valid          | Jumlah |  |  |  |
|    |                                            |                                 | Item   |  |  |  |
|    | Kepala Sekolah                             | 1,2,5,9,10,11,13,14,16,17,31,41 | 55     |  |  |  |
|    | Tata Usaha                                 | 6, 14, 17, 33                   | 49     |  |  |  |
| 3  | Guru                                       | 15.41                           |        |  |  |  |
|    | Komite Sekolah                             | 9.10.25                         | 49     |  |  |  |

**Tabel 3.10 Rekapitulasi Hasil Uji Validitas Variabel X**

Berdasarkan pada tabel diatas terkait hasil uji validitas kuesioner variabel X mengenai Kesehatan Pengorganisasian Sumber Daya Sekolah, diperoleh hasil bahwa dari 55 item pernyataan yang diujikan untuk kepala sekolah, 43 item tersebut dinyatakan valid. Kemudian dari 49 item pernyataan yang diujikan untuk tenaga tata usaha, 45 item pernyataan dinyatakan valid. Dari 51 item pernyataan yang diujikan untuk guru, 49 item dinyatakan valid. Kemudian dari 49 pernyataan yang diujikan untuk komite sekolah, 46 item pernyataan dinyatakan valid.

**Tabel 3.11 Rekapitulasi Hasil Uji Validitas Variabel Y**

| No             | Responden      | Nomor yang             | Jumlah |
|----------------|----------------|------------------------|--------|
|                |                | tidak valid            | Item   |
|                | Kepala Sekolah |                        | 41     |
| $\mathfrak{D}$ | Tata Usaha     | 4, 6, 7, 8, 10, 11, 25 | 41     |
| ٩              | Guru           |                        | 41     |
| 4              | Komite Sekolah | 5, 10, 13, 14, 23, 25  |        |

**Dena Resnawati Kosasih, 2018** *PENGARUH KESEHATAN PENGORGANISASIAN SUMBER DAYA SEKOLAH TERHADAP MUTU SEKOLAH DI SMP SE-KOTA CIMAHI* Universitas Pendidikan Indonesia | repository.upi.edu | perpustakaan.upi.edu

Berdasarkan pada tabel diatas terkait hasil uji validitas kuesioner variabel Y mengenai Mutu, diperoleh hasil bahwa dari 41 item pernyataan yang diujikan untuk kepala sekolah, 40 item tersebut dinyatakan valid. Kemudian dari 41 item pernyataan yang diujikan untuk tenaga tata usaha, 36 item pernyataan dinyatakan valid. Dari 41 item pernyataan yang diujikan untuk guru, 40 item dinyatakan valid. Kemudian dari 41 pernyataan yang diujikan untuk komite sekolah, 37 item pernyataan dinyatakan valid.

#### **3.4.4.2 Uji Reliabilitas**

Menurut Arikunto (2014, hlm. 221) reliabilitas menunjuk pada suatu pengertian bahwa sesuatu instrumen cukup dapat dipercaya untuk digunakan sebagai alat pengumpul data karena instrumen tersebut sudah baik. Dalam melakukan uji reabilitas, digunakan rumus K-R.21 dalam (Arikunto, 2014, hlm. 232)

Uji reliabilitas bertujuan untuk mengetahui tingkat konsistensi dan kestabilan instrumen penelitian sebagai alat pengumpulan data. Reliabel berarti dapat dipercaya, sehingga angket yang diuji akan menghasilkan data yang sama meskipun diukur dalam waktu yang berbeda. Sebagaimana yang diungkapkan oleh Sugiyono (2016, hlm. 173) bahwa "Instrumen yang reliabel adalah instrumen yang bila digunakan beberapa kali untuk mengukur objek yang sama, akan menghasilkan data yang sama".

Dalam penelitian ini, proses pengujian reliabilitas dilakukan dengan menggnakan metode *Alpha Cronbach,* Riduwan (2013, hlm.115) mengungkapkan bahwa " Mencari reliabilitas internal yaitu dengan menganalisis reliabilitas alat ukur dari satu kali pengukuran". Adapun rumus yang digunakan adalah rumus metode *Alpha* berikut:

$$
r_{11} = \left[\frac{k}{k-1}\right] \cdot \left[1 - \frac{\sum S_i}{S_t}\right]
$$

Dimana:  $r_{11}$  = Nilai reliabilitas<br>  $\sum S_i$  = Jumlah v  $=$  Jumlah varian skor tiap-tiap item

**Dena Resnawati Kosasih, 2018** *PENGARUH KESEHATAN PENGORGANISASIAN SUMBER DAYA SEKOLAH TERHADAP MUTU SEKOLAH DI SMP SE-KOTA CIMAHI* Universitas Pendidikan Indonesia | repository.upi.edu | perpustakaan.upi.edu

 $S_t$  = Varians total

 $k =$  Jumlah item

Dalam perhitungan uji reliabilitas, peneliti menggunkan bantuan *SPSS* versi 25.0 *for Windows*. Adapun angkah langkah pengujian reliabilitas dengan menggunakan *SPSS 25.0 for windows* adalah sebagai berikut:

- 1. Melakukan klasifikasi data berdasarkan jawaban responden sampel pada *Ms. Excel* 2010.
- 2. Aktifkan program *SPSS 25*.0 *for Windows*, kemudian klik open data pada Ms. Excel yang telah dibuat
- 3. Klik menu analyze, pilih scale kemudian pilih reliability analysis
- 4. Kemudin klik OK.

Kemudian nilai yang diperoleh melalui uji reliabilitas dikonsultasikan dengan nilai tabel *r Pearson Product Moment two tail test* dengan derajat kebebasan (dk)= n-1, dk=15-1=14, dengan nilai signifikansi sebesar 5% sehingga diperoleh nilai rtabel adalah 0,532 Selanjutnya untuk menentukan reliabel atau tidaknya instrumen tersebut didasarkan pada keputusan berikut:

- 1) Jika r11> rtabel berarti **reliabel,** dan
- 2) Jika r<sup>11</sup> < rtabel berarti **tidak reliabel.**

Adapun hasil perhitungan uji reliabilitas untuk masing-masing variable terhadap ke-empat responden dapat diakumulaikan sebagai berikut:

1) Hasil uji reliabilitas Variabel X (Kesehatan Pengorganisasian Sumber Daya Sekolah)

**Tabel 3.12**

| Rekapitulasi Hasil Uji reliabilitas Variabel X |                |             |                 |            |  |
|------------------------------------------------|----------------|-------------|-----------------|------------|--|
| No                                             | Responden      | Distributor |                 | Kesimpulan |  |
|                                                |                | Thitung     | $r_{\rm table}$ |            |  |
|                                                | Kepala Sekolah | 0.962       | 0.532           | Reliabel   |  |
| 2                                              | Bagian TU      | 0.968       | 0.532           | Reliabel   |  |
| 3                                              | Guru           | 0.983       | 0.532           | Reliabel   |  |
| $\overline{A}$                                 | Komite Sekolah | 0.975       | 0.532           | Reliabel   |  |

**Dena Resnawati Kosasih, 2018**

*PENGARUH KESEHATAN PENGORGANISASIAN SUMBER DAYA SEKOLAH TERHADAP MUTU SEKOLAH DI SMP SE-KOTA CIMAHI* Universitas Pendidikan Indonesia | repository.upi.edu | perpustakaan.upi.edu

Berdasarkan tabel diatas, pada setiap responden untuk variable X (Kesehatan Pengorganisasian Sumber Daya Sekolah) dinyatakan reliabel karena rhitung > rtabel. Oleh karena itu, dapat disimpulkan bahwa instrument untuk variable X layak (reliabel) untuk dijadikan intrumen penelitian.

2) Hasil uji reliabilitas variable Y ( Mutu Sekolah) **Tabel 3.13**

| 1 avu J.LJ                                     |  |  |  |  |
|------------------------------------------------|--|--|--|--|
| Rekapitulasi Hasil Uji reliabilitas Variabel Y |  |  |  |  |

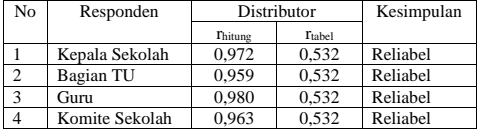

Berdasarkan tabel diatas, pada setiap responden untuk variable Y (Mutu Sekolah) dinyatakan reliabel karena  $r_{\text{hitung}}$ ,  $r_{\text{table}}$ . Oleh karena itu, dapat disimpulkan bahwa instrument untuk variable Y layak (reliabel) untuk dijadikan intrumen penelitian. Untuk lebih jelas mengenai perhitungan uji validitas dapat dilihat pada lampiran Tabel Uji Reliabilitas variable X dan Y.

## **3.5 Prosedur Penelitian**

Prosedur dalam penelitian ini adalah langkah dalam melakukan desain penelitian secara nyata, artinya langkah-langkah yang harus dilakukan dalam proses pelaksanaan pengumpulan data. Langkahlangkah yang dilakukan dalam penelitian ini meliputi dua tahap yaitu tahap persiapan dan tahap pelaksanaan.

1. Tahap Persiapan

- Dalam tahap persiapan ini peneliti menempuh beberapa langkah, yakni:
- a. Membuat surat izin penelitian dari Departemen Administrasi Pendidikan yang ditujukan untuk Kesbangpol
- b. Melakukan perizinan penelitian Kesbangpol dan Dinas Pendidikan Kota cimahi

**Dena Resnawati Kosasih, 2018** *PENGARUH KESEHATAN PENGORGANISASIAN SUMBER DAYA SEKOLAH TERHADAP MUTU SEKOLAH DI SMP SE-KOTA CIMAHI* Universitas Pendidikan Indonesia | repository.upi.edu | perpustakaan.upi.edu

- c. Setelah mendapat izin dari Kesbangpol dan Dinas, peneliti melakukan perizinan dari pihak departemen kepada sekolah tempat pengambilan data dilakukan.
- d. membuat instrumen terkait dua variable.

# 2. Tahap pelaksanaan

Pada tahap pelaksanaan ini peneliti melakukan beberapa langkah diantaranya:

a. melakukan konsultasi instrumen penelitian kepada pembimbing

- b. melakukan uji coba istrumen untuk mengetahui apakah instrumen dapat dijadikan ukuran dalam penelitian atau tidak melalui uji validitas dan reliabilitas.
- c. penyebaran instrumen yang digunakan untuk mendapatkan data yang sebenarnya.
- d. mengolah dan menganalisis instrumen
- e. menyimpulkan hasil dari pengolahan data intrumen.

## **3.6 Analisis Data**

Analisis data adalah suatu langkah yang sangat penting dalam penelitian. Analisis data bertujuan untuk mendapatkan makna dari data yang telah diperoleh melalui penyebaran angket. Dengan menganalisis data maka akan diperoleh kesimpulan atas masalah yang diteliti, baik berupa implikasi maupun rekomendasi untuk kegiatan penelitian selanjutnya. Adapun tahapan analisis data dalam penelitian ini adalah sebagai berikut:

# **3.6.1 Seleksi Data**

Langkah yang dilakukan setelah data penelitian terkumpul adalah seleksi data. Proses seleksi data merupakan kegiatan awal dalam analisis data dimana dilakukan pemeriksaan kelengkapan data yang dibutuhkan guna menunjang penelitian yang dilakukan, juga memberikan kelengkapan angket yang telah terkumpul setelah disebarkan. Adapun tahapan dalam proses seleksi data adalah sebagai berikut:

a. Memeriksa jumlah angket yang terkumpul agar sama dengan jumlah angket yang disebarkan.

**Dena Resnawati Kosasih, 2018** *PENGARUH KESEHATAN PENGORGANISASIAN SUMBER DAYA SEKOLAH TERHADAP MUTU SEKOLAH DI SMP SE-KOTA CIMAHI* Universitas Pendidikan Indonesia | repository.upi.edu | perpustakaan.upi.edu

- b. Memeriksa semua item pernyataan yang telah dijawab oleh responden dan tidak ada yang terlewat serta sessuai dengan prosedur pengisian angket, dan
- c. Memeriksa data yang layak untuk diolah dan sesuai dengan kebutuhan.

### **3.6.2 Klasifikasi Data**

Tahap kedua adalah melakukan klasifikasi data. Pada tahapan ini dilakukan pengklasifikasian data berdasarkan variabel penelitian. Adapun data yang yang diperoleh berupa angket terisi dikelompokan oleh peneliti berdasarkan variabelnya, lalu diberikan skor pada setiap alternatif jawaban menggunkaan skala *Likert.*

Tujuan dari pemberian skor ini adalah agar peneliti dapat mengethaui kecenderungan skor responden atau item pernyataan pada dua variabel yang diteliti. Adapun jumlah skor yang diperoleh adalah skor mentah dari setiap variabel yang selanjutnya akan diolah lagi menjadi data baku sebagai daasar proses pengolahan data.

# **3.6.3 Perhitungan Kecenderungan Umum Skor Responden Berdasarkan Perhitungan Rata-Rata (***Weight Means Score***)**

Tujuan perhitungan dengan teknik ini adalah untuk menentukan kedudukan setiap item sesuai dengan kriteria atau tolak ukur yang telah ditentukan. Langkah-langkah yang harus dilakukan adalah:

- 1. Pemberian bobot nilai terhadap masing-masing alternatif jawaban dari hal-hal yang ditanyakan dengan menggunakan skala *Likert*  yang nilainya 1-4.
- 2. Menghitung frekuensi dari setiap jawaban yang dipilih
- 3. Mencari jumlah nilai jawaban yang dipilih responden pada tiap pernyataan, yaitu dengan cara menghitung frekuensi responden yang memilih alternatif jawaban tersebut, kemudian dikaitkan dengan bobot alternatif jawaban itu sendiri.
- 4. Menghitung nilai rata-rata  $(\bar{X})$  untuk setiap butir pernyataan dalam kedua bagian angket, dengan menggunakan rumus:

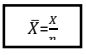

**Dena Resnawati Kosasih, 2018** *PENGARUH KESEHATAN PENGORGANISASIAN SUMBER DAYA SEKOLAH TERHADAP MUTU SEKOLAH DI SMP SE-KOTA CIMAHI* Universitas Pendidikan Indonesia | repository.upi.edu | perpustakaan.upi.edu

Dimana:<br> $\overline{X}$  =

- $\overline{X}$  = Nilai rata-rata yang dicari<br>  $X$  = Jumlah skor gabungan (fr
- = Jumlah skor gabungan (frekuensi jawaban dikali bobot untuk setiap alternatif jawaban)
- $n = J$ umlah responden
- 5. Mencocokkan rata-rata dengan tabel konsultasi hasil perhitungan WMS yang terdapat dalam tabel berikut.

# **Tabel 3.14 Konsultasi Hasil Perhitungan WMS** Skor Penafsiran rata-rata skor *Weight Mean Score*

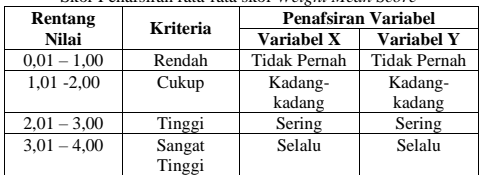

# **3.6.4 Mengubah Skor Mentah Menjadi Skor Baku untuk Setiap Variabel**

Dalam proses mengubah skor mentah menjadi skor baku, rumus yang digunakan di ambil dari Riduwan (2013, hlm.131) berikut:

$$
Ti = 50 + 10 \left[ \frac{Xi - \bar{x}}{s} \right]
$$

Dimana:

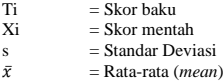

Untuk mengubah skor mentah menjadi skor baku dapat menggunkan langkah-langkah sebagai berikut:

**Dena Resnawati Kosasih, 2018** *PENGARUH KESEHATAN PENGORGANISASIAN SUMBER DAYA SEKOLAH TERHADAP MUTU SEKOLAH DI SMP SE-KOTA CIMAHI* Universitas Pendidikan Indonesia | repository.upi.edu | perpustakaan.upi.edu

1) Menentukan besarnya rentang skor (R) dengan rumus sebagai berikut (Sugiyono, 2011, hlm.35) :

$$
R\!\!=X_t\text{-}\,X_r
$$

Dimana:

 $R =$  Rentang<br> $X_t =$  Skor tert

 $X_t$  = Skor tertinggi<br> $X_r$  = Skor terendah

- $=$  Skor terendah
- 2) Menentukan banyaknya kelas interval dengan rumus sebagai berikut (Sugiyono, 2011, hlm.36) :

$$
K = 1 + (3.3) \log n
$$

3) Menentukan panjangnya kelas interval dengan rumus sebagai berikut (Sugiyono, 2011, hlm.36) :

$$
K_i = \frac{R}{K} + 1
$$

Dimana:

- $K_i$  = Kelas interval<br>R = Rentang
- $R = R$ entang<br> $K = K$ elas

 $=$  Kelas

- 4) Membuat tabel distribusi frekuensi
- 5) Mencari rata-rata data kelompok dengan menggunakan rumus berikut (Sugiyono, 2011, hlm.36):

$$
\bar{X} = \frac{\sum f i \cdot x i}{\sum f i}
$$

Dimana:

 $\overline{X}$  = Rata-rata untuk data kelompok

 $\sum f_i$  = Jumlah data/sampel

 $f\mathbf{i} \cdot x\mathbf{i} = \text{Product}$  perkalian antara  $f\mathbf{i}$  tiap interval data dengan kelas (*xi*)

**Dena Resnawati Kosasih, 2018** *PENGARUH KESEHATAN PENGORGANISASIAN SUMBER DAYA SEKOLAH TERHADAP MUTU SEKOLAH DI SMP SE-KOTA CIMAHI* Universitas Pendidikan Indonesia | repository.upi.edu | perpustakaan.upi.edu

6) Menentukan simpangan baku standar (standar deviasi) dengan rumus berikut (Sugiyono, 2011, hlm.58):

$$
S = \sqrt{\frac{\sum f(X - \bar{X})^2}{(n-1)}}
$$

Dimana:

 $S =$  Simpangan baku

 $\sum f$  = Jumlah data sampel

 $\overline{X}$  = Rata-rata

 $n =$  Jumlah sampel

Selain dapat menggunakan rumus diatas, adapun langkahlangkah dalam mengubah skor mentah menjadi skor baku dengan bantuan program *SPSS versi 25.0 for Windows* sebagai berikut:

- 1) Buka aplikasi *SPSS versi 25.0 for Windows*
- 2) Pada tab Variabel View dalam kolom Name masukan Variabel X dan Variabel Y
- 3) Mauk pada *Tab Data View*, masukan data mentah Variabel X dan Variabel Y pada masing-masing kolom X dan Y
- 4) Selanjutnya untuk mengubah angka menjadi deskriptif, pilih *analyze* lalu pilih *descriptive statistic*
- 5) Setelah kolom *descriptive* muncul, klik Variabel X kemudian klik

tanda panah untuk mentransfer ke kolom variabel (s),  $\checkmark$  kolom *save standardized values as variabels*. Maka akan munxul ZX *descriptive*

- 6) Lakukan hal yang sama untuk Variabel Y
- 7) Untuk mengubah data mentah menjadi data baku, klik menu *transform,* kemudian pilih *compute variabel*
- 8) Setelah tabel *compute variabel* muncul masukan nama Variabel X (Kesehatan\_Pengorganisasian) pada kolom *Target Variabel*
- 9) Masukan rumus pencarian data baku pada kolom *numeric expression* yaitu:

# **Dena Resnawati Kosasih, 2018**

*PENGARUH KESEHATAN PENGORGANISASIAN SUMBER DAYA SEKOLAH TERHADAP MUTU SEKOLAH DI SMP SE-KOTA CIMAHI* Universitas Pendidikan Indonesia | repository.upi.edu | perpustakaan.upi.edu

 $\rightarrow$ 

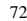

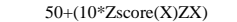

# **3.6.5 Uji Normalitas Distribusi Data**

Uji normalitas distribusi data digunakan untuk mengetahui normal tidaknya penyebaran data. Hasil pengujian normalitas tersebut akan berpengaruh terhadap teknik statistik yang harus digunakan untuk pengolahan data selanjutnya. Apabila distribusi data normal aka teknik perhitungan yang digunakan adalah statistik parametrik, namun jika distribusi data tidak normal maka teknik statistik yang digunakan adalah statistik non parametrik.

Adapun teknik perhitungan uji normalitas yang digunakan dalam penelitian ini yaitu dengan menggunakan rumus *Kolmogorov Smirnov*. Pengujian dilakukan dengan bantuan *SPSS Statistics versi 25.0 for Windows* dengan rumus *One Sampel Kolmogorov Smirnov Test* sebagai berikut*:*

$$
D = Maksimum[Fo(X) - SN(X)]
$$

Dimana:

 $D = Deviasi maksimum$ <br>Fo(X) = Fungsi distribusi fre

 $=$  Fungsi distribusi frekuensi kumulatif teoritis

 $S_N(X)$  = Fungsi distribusi frekuensi kumulatif sampel

Berikut ini langkah-langkah dalam menguji normalitas menggunakan *SPSS Statistics versi 25.0 for Windows:*

- 1) Buka program *SPSS*
- 2) Masukan data baku variabel X dan Y pada *Data View*
- 3) Klik variabel *View*, pada kolom variabel view, kolom name pada baris pertama diisi dengan variabel x dan pada baris kedua diisi dengan variabel Y, kolom *decimal* diubah menjadi 0 dan kolom label diisi dengan masing-masing nama variabel
- 4) Klik *analyze,* klik *nonparametric test*, kemudian klik *1-Sample K-S.*
- 5) Klik variabel X dan pindahkan ke kotak test *variabel list* dengan mengklik tanda  $\rightarrow$
- 6) Klik *options*, kemudian pilih *descriptive* pada kotak *statistic* dan *exclude cases test by test*, kemudian pilih *continue*.

**Dena Resnawati Kosasih, 2018** *PENGARUH KESEHATAN PENGORGANISASIAN SUMBER DAYA SEKOLAH TERHADAP MUTU SEKOLAH DI SMP SE-KOTA CIMAHI* Universitas Pendidikan Indonesia | repository.upi.edu | perpustakaan.upi.edu

- 7) Pada kotak *test distribution*, klik *normal* daan pilih OK (Lakukan dengan langkah yang sama untuk menghitung uji normalitas variabel Y)
	- Adapun hipotesis yang digunakan sebagai berikut :
	- 1) Ho : Tidak terdapat perbedaan antara distribusi data dengan distribusi normal (berdistribusi normal)
	- 2) Ha : Terdapat perbedaan antara distribusi data dengan distribusi normal (berdistribusi tidak normal)

Dasar pengambilan keputusan uji normalitas yang digunakan adalah dengan ketentuan sebagai berikut :

- 1) Nilai *Asympotic Significance 2-tailed > 0,05*, maka Ho diterima, berarti tidak terdapat perbedaan antra distribusi data dengan distribusi normal.
- 2) Nilai *Asympotic Significance 2-tailed < 0,05*, maka Ha diterima, berarti terdapat perbedaan antara distribusi data dengan distribusi normal.

# **3.6.6 Pengujian Hipotesis Penelitian**

Pengujian hipotesis penelitian dilakukan untuk mengatahui ada atau tidaknya pengaruh dari variabel X terhadap variabel Y. Adapun langkah-langkah yang dilakukan adalah sebagai berikut:

# **3.6.6.1 Analisis Korelasi**

Analisis korelasi (dalam Riduwan & Sunarto, 2013, hlm. 80) dilakukan untuk mengetahui derajat hubungan dan kontribusi variabel bebas (*independet*) dan variabel terikat (*dependent*). Teknik statistik yang digunakan akan bergantung pada uji normalitas diistribusi data. Adapun teknik statistik yang digunakan adalah teknik statistik parametrik yang pengujian hipotesisnya menggunakan rumus korelasi *Pearson Product Moment* (dalam Riduwan & Sunarto, 2013, hlm. 80):

$$
r_{xy} = \frac{n(\Sigma XY) - (\Sigma X) . (\Sigma Y)}{\sqrt{\{n (\Sigma X^2) - (\Sigma X)^2\} . \{n . (\Sigma Y^2) - (\Sigma Y)^2\}}
$$

Keterangan:

**Dena Resnawati Kosasih, 2018** *PENGARUH KESEHATAN PENGORGANISASIAN SUMBER DAYA SEKOLAH TERHADAP MUTU SEKOLAH DI SMP SE-KOTA CIMAHI* Universitas Pendidikan Indonesia | repository.upi.edu | perpustakaan.upi.edu

- $r_{xy}$  = Koefisien korelasi yang dicari
- n = Banyaknya subjek pemilik nilai
- $X =$  Nilai variabel 1
- $Y = N$ ilai variabel 2

Korelasi *Pearson Product Moment* dilambangkan (*r*) dengan ketentuan nilai r tidak lebih dari harga (-1 ≤ r ≤ +1) apabila nilai r = -1 artinya korelasinya negatif sempurna;  $r = 0$  artinya tidak ada korelasi; dan r = 1 berarti korelasinya sangat kuat. Sedangkan arti harga r akan dikonsultasikan dengan tabel interpretasi Nilai r sebagai berikut :

**Tabel 3.15 Interpretasi Koefisien Korelasi Nilai r**

| <b>Interval Koefisien</b> | Tingkat Hubungan |
|---------------------------|------------------|
| $0.80 - 1,000$            | Sangat Kuat      |
| $0.60 - 0.799$            | Kuat             |
| $0.40 - 0.599$            | Cukup Kuat       |
| $0.20 - 0.399$            | Rendah           |
| $0.00 - 0.199$            | Sangat Rendah    |
| - - -                     | __               |

(*Sumber : Riduwan dan Akdon, 2009, hlm. 123*)

Adapun hipotesis dalam penelitian ini adalah sebagai berikut:

- Ho = Tidak terdapat pengaruh yang positif dan signifikan dari Kesehatan Pengorganisasian Sumber Daya Sekolah terhadao Mutu Sekolah.
- Ha = Terdapat pengaruh yang positif dan signifikan dari Kesehatan Pengorganisasian Sumber Daya Sekolah terhadap Mutu Sekolah.

Dalam proses pengolahannya, peneliti menggunakan SPSS versi 25.0 for *Windows.* Variabel-variabel yang akan dikorelasikan adalah variabel X (*independent*) dan variabel Y (*dependent*), maka r<sub>xy</sub> merupakan hasil koefisien korelasi dari kedua variabel tersebut. Selanjutnya r<sub>xy hitung</sub> dibandingkan dengan r<sub>xy tabel</sub> dengan taraf kesalahan 1%. Bila harga rxy hitung > rxy tabel dan bernilai positif, maka terdapat hubungan yang positif sebesar angka hasil perhitungan tersebut.

Langkah selanjutnya adalah menafsirkan hasil koefisien korelasi untuk memberikan interpretasi dengan menggunakan tolok ukur

# **Dena Resnawati Kosasih, 2018**

*PENGARUH KESEHATAN PENGORGANISASIAN SUMBER DAYA SEKOLAH TERHADAP MUTU SEKOLAH DI SMP SE-KOTA CIMAHI* Universitas Pendidikan Indonesia | repository.upi.edu | perpustakaan.upi.edu

berdasarkan rxy hitung seperti yang diungkapkan Sugiyono (2013, hlm. 257).

Adapun langkah untuk mencari koefisien korelasi dengan menggunakan program *SPSS* (dalam Riduwan & Sunarto, 2013, hlm. 274-277) sebagai berikut:

- 1) Buka program *SPSS,* pilih *variable view* dan isi kolom-kolom berikut:
	- a) Kolom *Name* pada baris pertama diisii dengan X dan baris kedua diisi dengan Y
	- b) Kolon *Type* isi dengan *Numeric*
	- c) Kolom *Width* diisi dengan 8 d) Kolom *decimal* = 0
	- Kolom *decimal* = 0
	- e) Kolom *label* untuk baris pertama diisi dengan nama variabel X dan barisan kedua diisi dengan variabel Y
	- f) Kolom *value* dan *missing* diisi dengan *none*
	- g) Kolom *columns* diisi dengan 8
	- h) Kolom *align* pilih center
	- i) Kolom *measure* pilih *scale*
- 2) Aktifkan *data view* kemudian masukkan data baku variabel X dan Y
- 3) Klik menu *analyze,* kemudian pilih *correlate* dan pilih *bivariate.*
- 4) Sorot variabel X dan Y, lalu pindahkan ke kotak variabel dengan
- cara mengklik tanda 5) Tandai pilihan pada kotak *Pearson →two-tailed → flag significant correlation*
- 6) Klik *option* dan tandai pada kotak pilihan *mean and standard deviation* lalu klik *continue*
- 7) Klik *OK.*

# **3.6.6.2 Uji Tingkat Signifikansi**

Uji Signifikansi yaitu uji yang berfungsi apabila peneliti ingin mencari makna hubungan variabel X terhadap Y, adapun rumus uji signifikansi sebagai berikut:

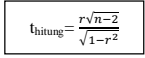

# **Dena Resnawati Kosasih, 2018**

*PENGARUH KESEHATAN PENGORGANISASIAN SUMBER DAYA SEKOLAH TERHADAP MUTU SEKOLAH DI SMP SE-KOTA CIMAHI* Universitas Pendidikan Indonesia | repository.upi.edu | perpustakaan.upi.edu

Dimana:

 $t<sub>hitung</sub>$  = nilai  $t<sub>hitung</sub>$ <br> $-**K**$  or fision

=Koefisien korelasi hasil 'hitung

 $n = J$ umlah responden

Adapun langkah-langkah yang digunakan untuk mencari nilai signifikansi dengan program *SPSS* (dalam Riduwan dan Sunarto, 2010, hlm. 294-229), sebagai berikut:

- 1) Buka program *SPSS,* pilih *variable view* dan isi kolom-kolom berikut:
	- a) Kolom *Name* pada baris pertama diisi dengan X dan baris kedua diisi dengan Y
	- b) Kolon *Type* isi dengan *Numeric*
	- c) Kolom *Width* diisi dengan 8
	- d) Kolom *decimal = 0*
	- e) Kolom *label* untuk baris pertama diisi dengan nama variabel X dan barisan kedua diisi dengan variabel Y
	- f) Kolom *value* dan *missing* diisi dengan *none*
	- g) Kolom *columns* diisi dengan 8
	-
	- h) Kolom *align* pilih center<br>i) Kolom *measure* pilih sca i) Kolom *measure* pilih *scale*
- 2) Aktifkan *data view* kemudian masukkan data baku variabel X dan Y
- 3) Klik menu *analyze,* kemudian pilih *regression* dan pilih *linear.*
- 4) Klik variabel X, lalu masukkan pada kotak *independent*(s) dan variabel Y masukkan pada kotak *dependent,* dengan mengklik tanda
- 5) Klik *statistics,* pilih *estimates, model fit* dan *descriptive,* lalu klik *continue.*
- 6) Klik *plots,* lalu masukkan SDRESID ke kotak Y dan ZPRED ke kotak X. Lalu klik *next.*
- 7) Masukkan ZPRED ke kotak Y dan DEPENDENT ke kotak X.
- 8) Pilih *histogram dan normal probability plot,* klik *continue.*

**Dena Resnawati Kosasih, 2018** *PENGARUH KESEHATAN PENGORGANISASIAN SUMBER DAYA SEKOLAH TERHADAP MUTU SEKOLAH DI SMP SE-KOTA CIMAHI* Universitas Pendidikan Indonesia | repository.upi.edu | perpustakaan.upi.edu

**Commented [RRD1]:** Ridwuan., Sunarto. 2012. Pengantar Stratistika (Untuk Penelitian Pendidikan, Sosial, ekonomi Komunikasi, dan Bisnis). Bandung: Alfabeta

- 9) Klik *save,* pada *predicted value* pilihlah *unstandardized* dan *prediction interval* klik *mean* dan *individu,* kemudian klik *continue.*
- 10) Klik *ok.*

Dari hasil perhitungannya, hasil nilai Uji-t yang digunakan berada pada tabel *coefficient*. Kemudian dibandingkan antara thinne dengan ttabel. Apabila thitung > ttabel maka Ha diterima sehingga dapat dikatakan bahwa nilai korelasi *Pearson Product Moment* tersebut signifikan, dan jika  $t_{\rm hitung} < t_{\rm tablel}$ maka Ho diterima sehingga dapat dikatakan bahwa nilai korelasi *Product Moment* tersebut tidak signifikan. Tingkat kesalahan uji signifikansi ini adalah 10% dengan derajat kebebasan (dk)= n-2.

### **3.6.6.3 Uji Koefisien Determinasi**

Uji koefisien determinasi digunakan untuk mengetahui besar kecilnya sumbangan variabel X terhadap variabel Y. (dalam Riduwan dan Sunarto (2013, hlm. 81), untuk menguji koefisen determinasi dapat ditentukan dengan rumus koefisien determinasi sebagai berikut:

$$
KD=r^2\ x\ 100\%
$$

Keterangan:<br> $KD =$  $=$  Koefisien determinasi  $r^2$  = Nilai koefisien korelasi

Langkah yang ditempuh dalam uji koefisien determinasi sama dengan uji tingkat signifikansi, hanya saja tabel yang digunakan untuk mengetahui koefisien determinasi adalah *model summary.*

# **3.6.6.4 Analisis Regresi**

Regresi atau peramalan (dalam Riduwan & Sunarto, 2013, hlm. 96) adalah suatu proses memperkirakan secara sistematis tentang apa yang paling mungkin terjadi di masa yang akan datang berdasarkan informasi masa lalu dan sekatang yang dimiliki agar kesalahannya dapat diperkecil. Kegunaan regresi dalam penelitian salah satunya adalah untuk meramalkan atau memprediksi variabel terikat (Y) apabila variabel bebas (X) diketahui. Adapun rumus yang digunakan adalah

**Dena Resnawati Kosasih, 2018**

 $\hat{Y} = a + bX$ 

*PENGARUH KESEHATAN PENGORGANISASIAN SUMBER DAYA SEKOLAH TERHADAP MUTU SEKOLAH DI SMP SE-KOTA CIMAHI* Universitas Pendidikan Indonesia | repository.upi.edu | perpustakaan.upi.edu

rumus regresi linier sederhana (dalam Riduwan & Sunarto, 2013, hlm. 97) sebagai berikut:

Keterangan:

 $\hat{Y}$  = (dibaca Y topi) subjek variabel terikat yang diproyeksikan <br> $X$  = Variabel bebas yang mempunyai nilai tertentu terprediksi

- *X =* Variabel bebas yang mempunyai nilai tertentu terprediksi
- $a =$  Nilai konstanta harga Y jika X = 0<br>  $b =$ Nilai sarah sebagai penent
- *=*Nilai arah sebagai penentu ramalan (prediksi) yangmenunjukan nilai peningkatan (+) atau penurunan (-) variabel Y

Untuk mengetahui nilai a dan b, maka digunkaan rumus sebagai berikut:

$$
a=\frac{(\sum Y_i).\,(\sum X_i^2)-(\sum X_i)(\sum X_i-Y_i)}{n.\sum X_i^2-(\sum X_i)^2};\, b=\frac{n.\sum XY-\sum X.\sum Y}{n.\sum X^2-(\sum X)^2}
$$

Langkah untuk mencari nilai regresi dengan menggunkan *SPSS*  adalah sama halnya dengan langkah untuk mencari tingkat uji signifikansi dan tabel yang digunakan untuk uji regresi adalah tabel *coefficient.* Kesimpulan dari uji regresi ini adalah bahwa harga b merupakan g=fungsi dari koefisien korelasi. Apabila koefisien korelasi tinggi maka harga b juga kan ikut tinggi, dan jika harga koefisien korelasi rendah maka harga b juga akan rendah.

Adapun cara penghitungan regresi linier dengan menggunakan spss sebagai berikut dalam (dalam Riduwan & Sunarto, 2013, hlm. 294- 299) :

1) Buka program SPSS, destinasikan **variabel view** dan definisikan dengan mengisi kolom-kolom berikut

- a. Kolom *Name* pada baris pertama diisi dengan Variabel\_X dan baris kedua diisi dengan Variabel\_Y
- b. Kolom *Type* diisi Numeric
- c. Kolom *Width* diisi 8
- d. Kolom *Decimal* = 0

**Dena Resnawati Kosasih, 2018** *PENGARUH KESEHATAN PENGORGANISASIAN SUMBER DAYA SEKOLAH TERHADAP MUTU SEKOLAH DI SMP SE-KOTA CIMAHI* Universitas Pendidikan Indonesia | repository.upi.edu | perpustakaan.upi.edu

- e. Kolom tabel untuk baris pertama (X) ketikan untuk variabel X (Kesehatan\_Pengorganisasian) dan untuk baris kedua untuk variabel Y (Mutu\_Sekolah)
- f. Kolom *Value* dan *Missing* diisi *None*
- g. Kolom *columns* diisi dengan 8
- h. Kolom *align* pilih *Center*
- i. Kolom *measure* pilih *Scale*
- 2) Aktifkan *data view* kemudian masukkan data baku variabel X dan Y
- 3) Klik menu *analyze,* kemudian pilih *regression* dan pilih *linear.*
- 4) Klik variabel X, lalu masukkan pada kotak *independent*(s) dan variabel Y masukkan pada kotak *dependent,* dengan mengklik tanda
- 5) Klik *statistics,* pilih *estimates, model fit* dan *descriptive,* lalu klik *continue.*
- 6) Klik *plots,* lalu masukkan SDRESID ke kotak Y dan ZPRED ke kotak X. Lalu klik *next.*
- 7) Masukkan ZPRED ke kotak Y dan DEPENDENT ke kotak X.
- 8) Pilih *histogram dan normal probability plot,* klik *continue.*
- 9) Klik *save,* pada *predicted value* pilihlah *unstandardized* dan *prediction interval* klik *mean* dan *individu,* kemudian klik *continue.*
- 10)Klik *options*, (pastikan bahwa taksiran *probability* dalam kondisi *default* sebesar 0,05) lalu klik *continue*.
- 11)Klik *ok.*

**Dena Resnawati Kosasih, 2018** *PENGARUH KESEHATAN PENGORGANISASIAN SUMBER DAYA SEKOLAH TERHADAP MUTU SEKOLAH DI SMP SE-KOTA CIMAHI* Universitas Pendidikan Indonesia | repository.upi.edu | perpustakaan.upi.edu